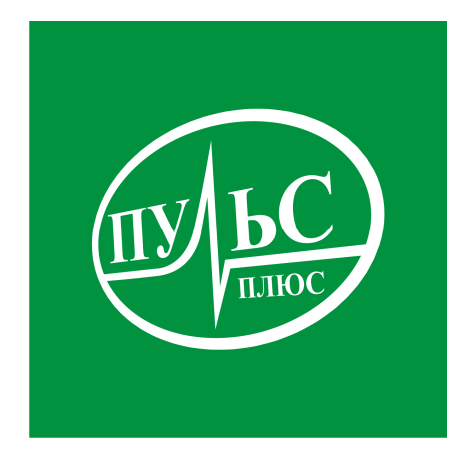

### **ПРОГРАММНОЕ ОБЕСПЕЧЕНИЕ**

**для автоматизации процесса ведения лицевых счетов распорядителями, получателями бюджетных средств и финансовыми органами**

# **«Муниципальное казначейство»**

свидетельство об официальной регистрации программы ЭВМ № 2007610479 от 26.01.07.

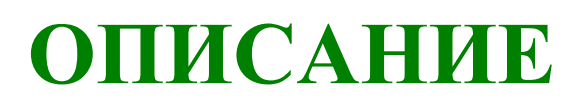

ООО «Пульс-плюс» является правообладателем ПО «Муниципальное казначейство». Свидетельство об официальной регистрации программы ЭВМ №2007610479 от 26.01.07. Авторами программы являются: Селиванова Валентина Викторовна, Лямина Анна Михайловна, Корнев Александр Александрович.

Данный документ представляет собой общее описание ПО «Муниципальное казначейство». В документе содержится назначение, описание функций; описание взаимосвязей ПО с другими программами.

ООО «Пульс плюс» оставляет за собой право вносить изменения в программное обеспечение без внесения изменений в документацию. Изменения программного обеспечения при выпуске новых версий отражается в сопроводительной документации к версии.

ООО «Пульс плюс» оставляет за собой право вносить поправки и (или) изменения в документацию без прямого или косвенного обязательства уведомлять кого-либо о таких поправках или изменениях.

## **Содержание**

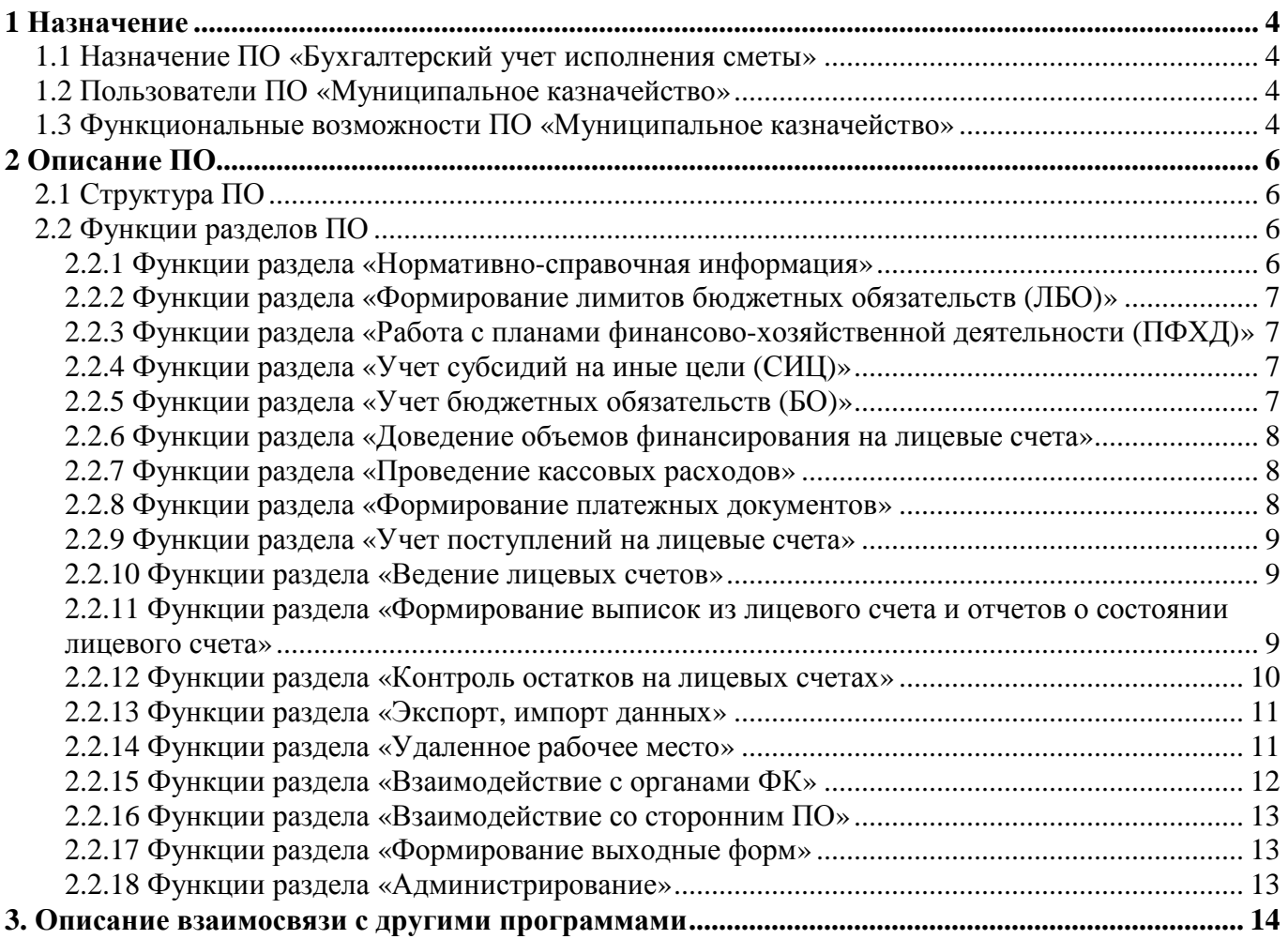

### **1 НАЗНАЧЕНИЕ**

#### **1.1 Назначение ПО «Бухгалтерский учет исполнения сметы»**

Программное обеспечение «Муниципальное казначейство» (далее ПО) обеспечивает автоматизацию процесса ведения лицевых счетов главных распорядителей бюджетных средств (ГРБС), распорядителей бюджетных средств (РБС), получателей бюджетных средств (ПБС) финансовыми органами муниципальных районов и городских округов (ФО) для схемы кассового обслуживания исполнения бюджета в части проведения и учета операций по кассовым выплатам, осуществляемого c открытием и ведением лицевого счета ФО соответствующего бюджета в территориальных органах Федерального казначейства.

Для целей интеграции потоков информации между ФО и бюджетополучателями в единый комплекс, в составе программного обеспечения выделено удалённое рабочее место бюджетополучателя (УРМ). УРМ предназначено для ГРБС, РБС, ПБС.

#### **1.2 Пользователи ПО «Муниципальное казначейство»**

ПО может использоваться специалистами ФО, ГРБС, РБС, ПБС.

#### **1.3 Функциональные возможности ПО «Муниципальное казначейство»**

ПО «Муниципальное казначейство» разработано в соответствии со следующими нормативными правовыми документами:

- − приказ Федерального казначейства РФ от 10.10.08г. № 8н «О порядке кассового обслуживания исполнения федерального бюджета, бюджетов субъектов Российской Федерации и местных бюджетов и порядке осуществления территориальными органами Федерального казначейства отдельных функций финансовых органов субъектов Российской Федерации и муниципальных образований по исполнению соответствующих бюджетов»;
- − приказ Федерального казначейства РФ от 17.10.16г. № 21н «О порядке открытия и ведения лицевых счетов территориальными органами Федерального казначейства»;
- − бюджетный кодекс Российской Федерации;
- − приказ Министерства финансов РФ от 01.07.13г. № 65н «Об утверждении Указаний о порядке применения бюджетной классификации Российской Федерации»;
- − приказ Министерства финансов РФ от 30.12.15г. № 221н (ред. от 29.07.16г.) «О Порядке учета территориальными органами Федерального казначейства бюджетных и денежных обязательств получателей средств федерального бюджета»;
- − приказ Министерства финансов РФ от 28.08.16г. № 142н «О Требованиях к плану финансово-хозяйственной деятельности государственного (муниципального) учреждения»;

иные нормативно правовые акты, регламентирующие процессы и процедуры бюджетного учета в учреждениях бюджетной сферы.

Перечень функциональных возможностей ПО «Муниципальное казначейство»:

- − ведение в базе данных ФО информации необходимой для отражения на лицевых счетах ГРБС, РБС, ПБС;
- − ведение лицевых счетов ГРБС, РБС, ПБС;
- − формирование выписок из лицевого счета и отчетов о состоянии лицевого счета за любой период;
- − организация удалённого УРМ бюджетополучателя;
- − экспорт документов из базы ФО на УРМ;
- − импорт документов от УРМ в базу ФО;
- − контроль остатков на лицевых счетах;
- − формирование платежных документов;
- − электронный обмен с федеральным казначейством;
- − централизованное обновление классификаторов бюджетных кодов, банков;
- − возможность интеграции со сторонними информационными системами в части загрузки, выгрузки данных в виде структурированных файлов.

### **2 ОПИСАНИЕ ПО**

#### **2.1 Структура ПО**

ПО «Муниципальное казначейство» обеспечивает ФО автоматизацию процесса ведения лицевых счетов бюджетополучателей, корректное отражение данных на счетах в полном объеме в соответствии с действующим законодательством.

ПО «Муниципальное казначейство» включает в себя следующие разделы:

- − раздел «Нормативно-справочная информация (НСИ)»;
- − раздел «Формирование лимитов бюджетных обязательств (ЛБО)»;
- − раздел «Работа с планами финансово-хозяйственной деятельности (ПФХД)»;
- раздел «Учет субсидий на иные цели (СИЦ)»;
- раздел «Учет бюджетных обязательств (БО)»;
- раздел «Доведение объемов финансирования на лицевые счета»;
- − раздел «Проведение кассовых расходов»;
- раздел «Формирование платежных документов»;
- раздел «Учет поступлений на лицевые счета»;
- раздел «Ведение лицевых счетов»;
- раздел «Контроль остатков на лицевых счетах»;
- раздел «Формирование выписок из лицевого счета и отчетов о состоянии лицевого счета»;
- раздел «Учет средств во временном распоряжении»;
- раздел «Экспорт, импорт данных»;
- раздел «Удаленное рабочее место»;
- раздел «Взаимодействие с органами ФК»;
- раздел «Взаимодействие со сторонним ПО»;
- раздел «Формирование выходных форм»;
- раздел «Администрирование».

#### **2.2 Функции разделов ПО**

#### **2.2.1 Функции раздела «Нормативно-справочная информация»**

Раздел предусматривает ведение классификаторов организаций по лицевым счетам, классификатора банков, классификатора распорядителей бюджетных средств, классификатора счетов бюджета и т.д.

Предусмотрена централизованная и своевременная передача классификаторов бюджетных кодов в соответствии с приказами по бюджетной классификацией при их изменении.

Автоматическое формирование классификатора сочетаний кодов расходов бюджета.

### **2.2.2 Функции раздела «Формирование лимитов бюджетных обязательств (ЛБО)»**

Раздел предусматривает ведение сводной бюджетной росписи и внесение изменений в сводную бюджетную роспись. Отдельными документами, формируются уведомления о изменении показателей бюджетной росписи для получателей бюджетных средств.

В разделе реализована функция, при помощи которой из сводной бюджетной росписи автоматически формируются ЛБО в пределах сумм утвержденных или уточненных бюджетных ассигнований. Завершается этот процесс формированием уведомлений о лимитах бюджетных обязательств, с отражением сумм на лицевых счетах получателей бюджетных средств.

Выполняется работа с бюджетными сметами казенных учреждений с импортом электронных документов с УРМ.

### **2.2.3 Функции раздела «Работа с планами финансово-хозяйственной деятельности (ПФХД)»**

Раздел предусматривает работу с ПФХД муниципальных бюджетных и автономных учреждений с импортом электронных документов с УРМ. ПФХД ведется в разрезе видов финансового обеспечения и видов расходов бюджета. Отдельными документами, вносятся изменения в хронологическом порядке.

Данные ПФХД используются для осуществления контроля при проведении кассовых выплат.

#### **2.2.4 Функции раздела «Учет субсидий на иные цели (СИЦ)»**

Раздел предусматривает формирование сведений о СИЦ для муниципальных бюджетных и автономных учреждений с импортом электронных документов с УРМ. Сведения о СИЦ ведутся в разрезе видов расходов бюджета и кодов субсидий на иные цели. Отдельными документами, вносятся изменения в хронологическом порядке. Сведения формируются в пределах сумм утвержденных в ПФХД по соответствующему виду финансового обеспечения.

Данные ПФХД используются для осуществления контроля при проведении кассовых выплат, формируются в выписки и отчеты о состоянии лицевого счета.

#### **2.2.5 Функции раздела «Учет бюджетных обязательств (БО)»**

Раздел предусматривает (выполняется для муниципальных казенных учреждений) постановку на учет бюджетных обязательств (БО) и внесение изменений в поставленное на БО.

Осуществляется в форме Сведений о бюджетном обязательстве, содержащими информацию о документах на основании которых возникают БО. Возможен импортом электронных документов с УРМ.

Учет ведется в разрезе бюджетной классификации, лицевых счетов, реквизитов поставщиков.

Выполняется контроль сумм БО на соответствие остаткам ЛБО.

Суммы поставленных на учет БО используются для осуществления контроля при проведении кассовых выплат. Каждое платежное поручение соответствует своему БО.

Информация о БО формируются в выписки и отчеты о состоянии лицевого счета.

### **2.2.6 Функции раздела «Доведение объемов финансирования на лицевые счета»**

Раздел предусматривает формирование расходных уведомлений для ГРБС, РБС и расходных расписаний для муниципальных казенных учреждений.

Выполняется контроль суммы финансирования на соответствие плановым назначениям и принятым бюджетным обязательствам путем расчета остатка по каждой строке бюджетной сетки. Бюджетная сетка представляет собой список сочетаний расходных кодов бюд. классификации рассчитанных для каждой организации.

Данные формируются в выписки и отчеты о состоянии лицевого счета.

#### **2.2.7 Функции раздела «Проведение кассовых расходов»**

Раздел предусматривает формирование распоряжени1 о проведении кассовых выплат.

Выполняется контроль суммы кассовых выплат с лицевых счетов на соответствие остатков объемов финансирования и БО для казенных учреждений и остатков доходов и ПФХД для бюджетных и автономных учреждений.

Данные формируются в выписки и отчеты о состоянии лицевого счета после проведения кассовых расходов федеральным казначейством.

#### **2.2.8 Функции раздела «Формирование платежных документов»**

Раздел предусматривает, на основании ранее введенной информации согласно установленным требованиям, формирование следующих видов платежных документов:

- − платежные поручения;
- − заявки на кассовый расход;
- − заявки на возврат кассового расхода;
- − уведомление об уточнении кассовых выплат;
- − расходные расписания.

#### **2.2.9 Функции раздела «Учет поступлений на лицевые счета»**

Раздел предусматривает зачисление поступлений на лицевые муниципальных бюджетных и автономных учреждений. Возможен импорт данных из ФК в электронном виде.

Данные формируются в выписки и отчеты о состоянии лицевого счета.

#### **2.2.10 Функции раздела «Ведение лицевых счетов»**

Раздел предусматривает отражение операций по следующим типам лицевых счетов:

01 - лицевой счет главного распорядителя (распорядителя) бюджетных средств;

02 - лицевой счет бюджета;

03 - лицевой счет получателя бюджетных средств;

05 - лицевой счет для учета операций со средствами, поступающими во временное распоряжение получателя бюджетных средств;

10 - лицевой счет иного получателя бюджетных средств;

14 - лицевой счет для учета операций по переданным полномочиям получателя бюджетных средств;

20 - лицевой счет бюджетного учреждения;

21 - отдельный лицевой счет бюджетного учреждения;

22 - лицевой счет бюджетного учреждения для учета операций со средствами ОМС;

30 - лицевой счет автономного учреждения;

31 - отдельный лицевой счет автономного учреждения;

На лицевых счетах типов 01,02,03 отражаются ЛБО,БО, объемы финансирования, кассовые выплаты.

На лицевых счетах типов 30,20 отражаются поступления и кассовые выплаты по ВФО 2,3,4.

На лицевых счетах типов 31,21 отражаются сведения о СИЦ, поступления и кассовые выплаты по ВФО 5, 6.

Виды финансового обеспечения (ВФО):

2 (СД) – собственные доходы

4 (ГМЗ) – государственное муниципальное задание

5 (СИЦ) – субсидии на иные цели

6 (БИ) – бюджетные инвестиции

### **2.2.11 Функции раздела «Формирование выписок из лицевого счета и отчетов о состоянии лицевого счета»**

Раздел предусматривает формирование установленных законодательством печатных форм выписок из лицевого счета и отчетов о состоянии лицевого счета для всех типов лицевых счетов.

#### **2.2.12 Функции раздела «Контроль остатков на лицевых счетах»**

#### **Выполняется для муниципальных казаенных учреждений (МКУ):**

1. Остатки ЛБО от расходных уведомлений. Для ГРБС имеющих подведомственных УБП.

*= ЛБО - Расходные уведомления (РУ)* 

2. Остатки расходных уведомлений от расходных расписаний(РР). Для ГРБС имеющих подведомственных УБП.

$$
= PY - PP
$$

3. Остатки ЛБО от РР.

$$
= JIBO - PP
$$

4. Остатки объемов финансирования по бюджету.

*РР – Кассовые расходы*

5. Остатки средств во временном распоряжении

*= Поступления - Кассовые*

6. Контроль остатков изменений бюджетной росписи и ЛБО. Изменения вносятся в пределах остатков плана от объемов финансирования.

*Объем финансирования для МКУ=РР*

7. Остатки ЛБО от заявок на финансирование. Считаются следующие остатки:

− Остаток плана = Остаток плана на начало месяца (план-РР) – Заявлено;

− Остаток ДОФ (доведенный объем финансирования) = ДОФ на мес. – Заявлено.

#### **Выполняется для муниципальных бюджетных и автономных учреждений (БАУ):**

Для БАУ по всем счетам в разрезе видов расходов бюджета, видов финансового обеспечения (ВФО), видов операций расходов и кодов субсидий на иные цели (КС).

Для расчета можно выбрать любой ВФО.

1. Остатки на лицевых счетах

*= Поступления - Кассовые = ПФХД – Кассовые. Для ВФО = 4(ГМЗ), 2(СД) = Сведения о СИЦ – Кассовые. Для ВФО = 5(СИЦ), 6(БИ)* 

2. Остатки по СИЦ

*= ПФХД - Сведения о СИЦ*

3. Контроль остатков изменений ПФХД.

Изменения вносятся в пределах остатков плана от кассовых расходов.

*= ПФХД– Кассовые*

#### **2.2.13 Функции раздела «Экспорт, импорт данных»**

**База данных УФ** – совокупность данных, отраженных на лицевых счетах (л/с) всех бюджетополучателей, открытых в УФ.

**Удалённое рабочее место (УРМ)** – автоматизированное рабочее место участника бюджетного процесса, связанное с базой данных УФ посредством электронных носителей.

Раздел предусматривает документооборот между базой данных УФ и УРМ включает в себя следующие потоки информации:

**Для МКУ** (ФО -> ГРБС, РБС, ПБС; ГРБС, РБС, ПБС ->ФО):

- − бюджетные ассигнования;
- − лимиты бюджетных обязательств;
- − постановления администрации МО;
- − бюджетные обязательства;
- − заявки на финансирование;
- − платёжные документы.

#### **Для БАУ** (ФО -> ПБС; ПБС ->ФО)

- − ПФХД;
- − СИЦ;
- − Платежные документы.

#### **2.2.14 Функции раздела «Удаленное рабочее место»**

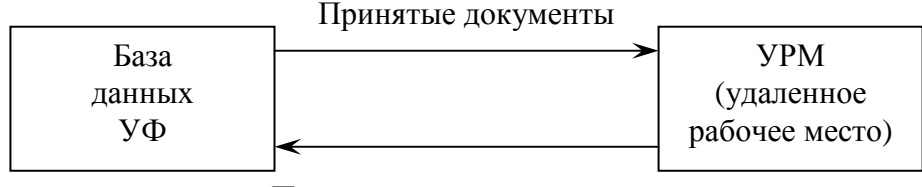

Подготовленные документы

**Подготовленные документы** – документы, введенные на УРМ вручную или импортированные из другого программного обеспечения и выгруженные на электронный носитель после процедуры контроля.

**Принятые документы** – подготовленные на УРМ документы, принятые УФ и отраженные на л/с УБП.

Виды документов участвующих в документообороте:

#### **Для БАУ**

- − Платежные поручения;
- − Уведомления об уточнении кассовых выплат;
- − ПФХД;
- − Изменения ПФХД, СИЦ;
- − Сведения о СИЦ.

#### **Для МКУ**

- − бюджетная роспись;
- уведомления о изменении бюджетной росписи;
- − ЛБО;
- − уведомления о изменении ЛБО;
- − постановления главы администрации;
- − бюджетные обязательства;
- − заявки на финансирование;
- − расходные уведомления (объемы финансирования для ГРБС);
- − расходные расписания (объемы финансирования для ПБС);
- − платежные поручения;
- − уведомления об уточнении кассовых выплат.

#### **2.2.15 Функции раздела «Взаимодействие с органами ФК»**

Для экспорта формируются текстовые форматные файлы в соответствии с требованиями ФК. Виды документов:

- − платежные поручения;
- − заявки на кассовый расход;
- − заявки на возврат кассового расхода;
- − уведомление об уточнении кассовых выплат;
- − расходные расписания.

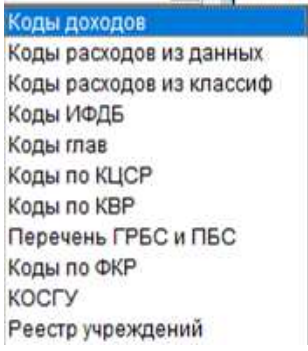

Выполняется импорт платежных документов: платежных поручений, заявок на кассовый расход, уведомлений об уточнении кассовых выплат, выписок по поступлениям на лицевые счета.

#### **2.2.16 Функции раздела «Взаимодействие со сторонним ПО»**

Раздел предусматривает импорт данных из сторонних ПО в формате .xml, .xls, .doc, .txt, .dbf.

#### **2.2.17 Функции раздела «Формирование выходные форм»**

Раздел предусматривает получение разнообразных выходных форм, которые пользователь может сформировать самостоятельно по всем параметрам информации хранящейся в базе данных.

В разрезе распорядителей, организаций, лицевых счетов, по кодам бюджетной классификации, видам финансового обеспечения и т.д. С произвольным выбором колонок по плану, финансированию, кассовым расходам, расчету остатков и т.д. С возможностью выбирать параметры сортировки, группировки, расчета итогов.

#### **2.2.18 Функции раздела «Администрирование»**

Многопользовательский режим работы.

Ведение списка пользователей, допущенных к работе с системой. Аутентификация пользователей с указанием логина/пароля в Системе и времени входа в Систему.

Гибкая настройка полномочий пользователей на доступ к Системе. Разграничение прав доступа пользователей к данным и документам Системы.

Ведение протокола доступа к ресурсам Системы по полям: дата, время, тип события, тип объекта, наименование объекта, идентификатор объекта, имя пользователя, идентификатор пользователя, рабочая станция. Протоколирование работы пользователей – ведение специального файла истории работы пользователей с данными Системы.

Автоматическое сохранение резервной копии базы данных.

# **3. ОПИСАНИЕ ВЗАИМОСВЯЗИ С ДРУГИМИ ПРОГРАММАМИ**

В ПО реализованы следующие функции взаимосвязи:

- − Импорт данных из сторонних ПО в формате .xml, .xls, .doc, .txt, .dbf.
- − Вывод выходных форм в MS Excel.